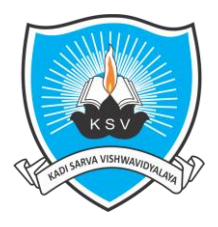

# **Kadi Sarva Vishwavidyalaya**

**Faculty of Engineering & Technology**

**Fourth Year Bachelor of EC Engineering** 

( VIII<sup>th</sup>sem Academic Year 2020)

**Subject Code: EC801-N Subject Title: Digital Image Processing** 

#### **Course Objective:**

- To present a problem oriented introductory knowledge of digital image processing.
- To address the underlying concepts and methods behind human vision, digital image processing and its applications.

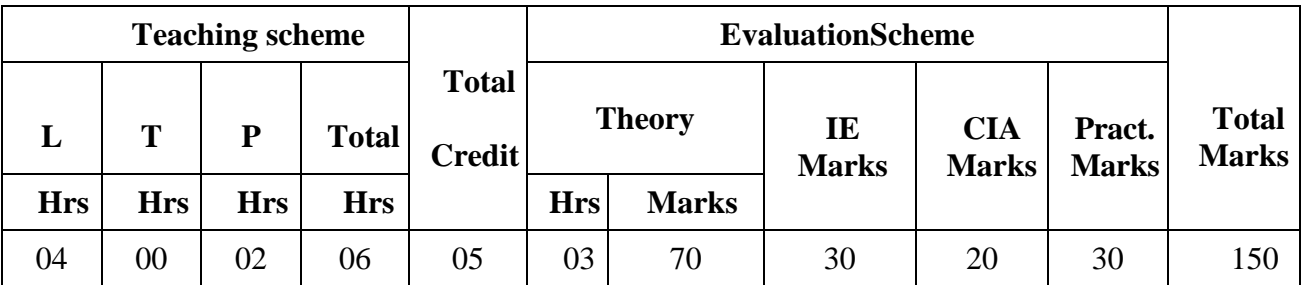

#### **Outline Of the Course:**

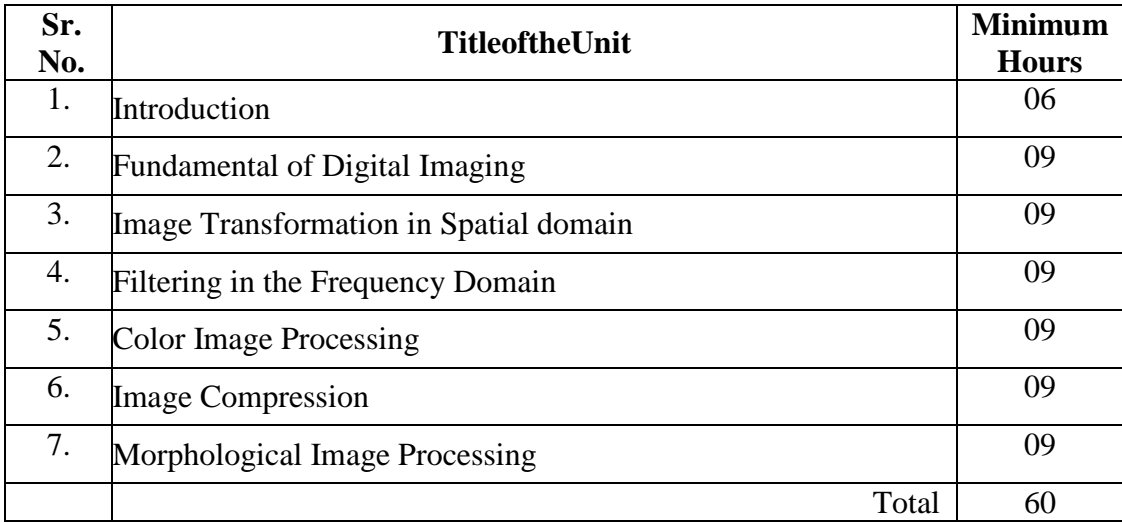

**Total hours (Theory): 60 Total hours (Lab): Total hours:** 

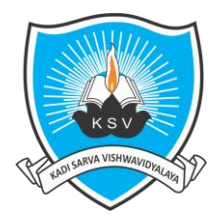

## **Kadi Sarva Vishwavidyalaya**

**Faculty of Engineering & Technology**

**Fourth Year Bachelor of EC Engineering** 

( VIII<sup>th</sup>sem Academic Year 2020)

#### **Detailed Syllabus**

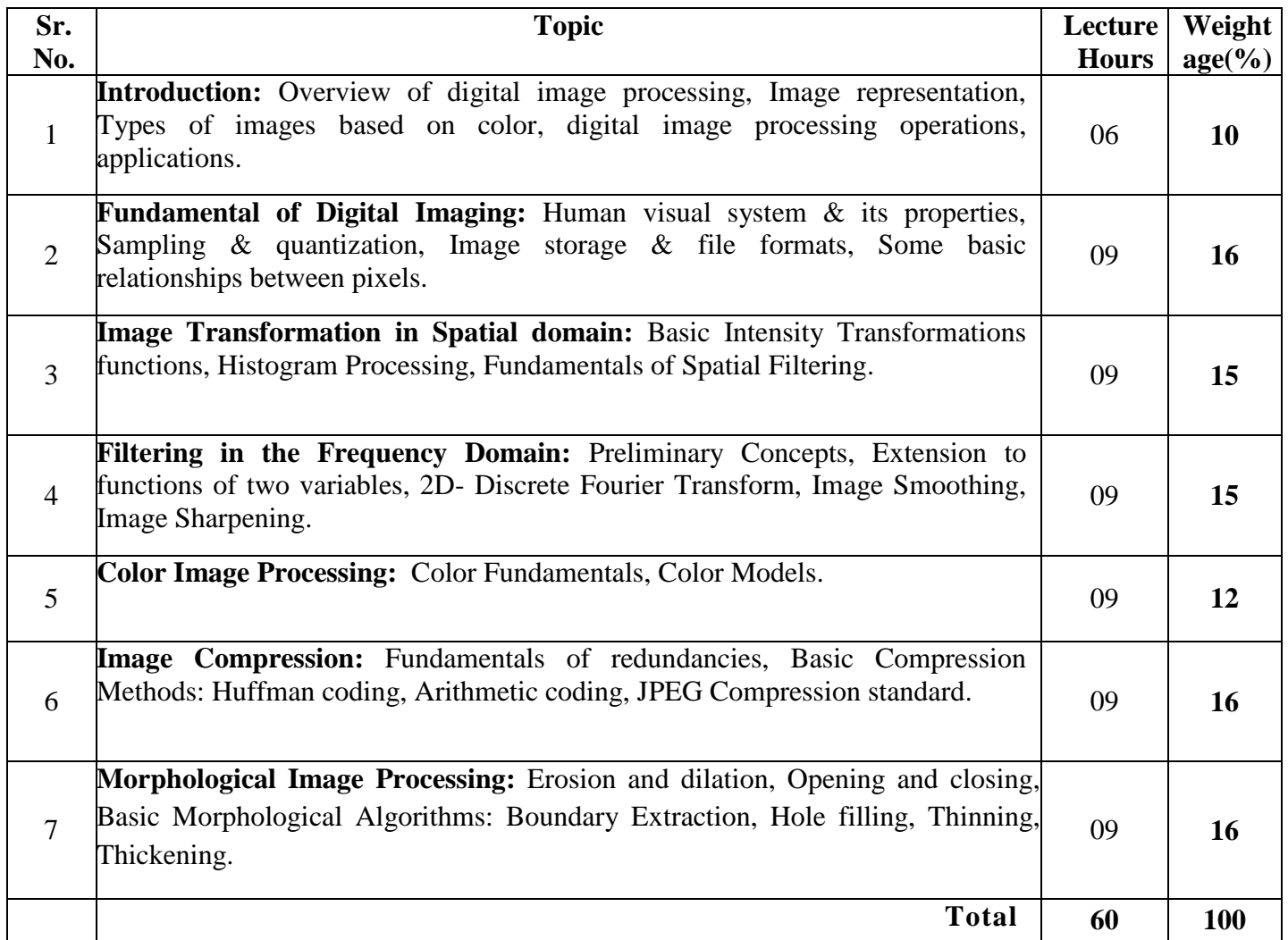

#### **Instructional Method and Pedagogy:**

- At the start of course, the course delivery pattern, prerequisite of the subject will be discussed.
- Lectures will be conducted with the aid of multi-media projector, black board, OHP etc.
- Attendance is compulsory in lecture and laboratory which carries 10 marks in overall evaluation.
- One internal exam will be conducted as a part of internal theory evaluation.
- Assignments based on the course content will be given to the students for each unit and will be evaluated at regular interval evaluation.
- Surprise tests/Quizzes/Seminar/tutorial will be conducted having a share of five marks in the overall internal evaluation.
- The course includes a laboratory, where students have an opportunity to build an appreciation for the concepts being taught in lectures.
- Experiments shall be performed in the laboratory related to course contents.

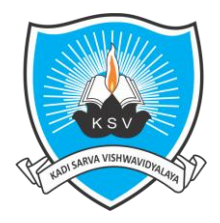

**Kadi Sarva Vishwavidyalaya**

**Faculty of Engineering & Technology**

**Fourth Year Bachelor of EC Engineering** 

( VIII<sup>th</sup>sem Academic Year 2020)

#### **Learning Outcome:**

At the end of this course, the student would be able

• The student can identify different areas of image processing. One can find the applications of all the areas in day to day life from industry, medical science, PCB verification etc.

### **TEXT BOOKS:**

1. Digital Image Processing, Rafael C. Gonzalez and Richard E. Woods, Third Edition, Pearson Education

#### **REFERENCE BOOKS:**

- 1. Digital Image Processing Using MATLAB, Rafael C. Gonzalez, Richard E. Woods, and Steven L. Eddins, Second Edition, Tata McGraw Hill Publication
- 2. Digital Image Processing, S Sridhar, Oxford University Press.

**List of experiments**(Not limited to following. Subject teacher may modify the same)**:**

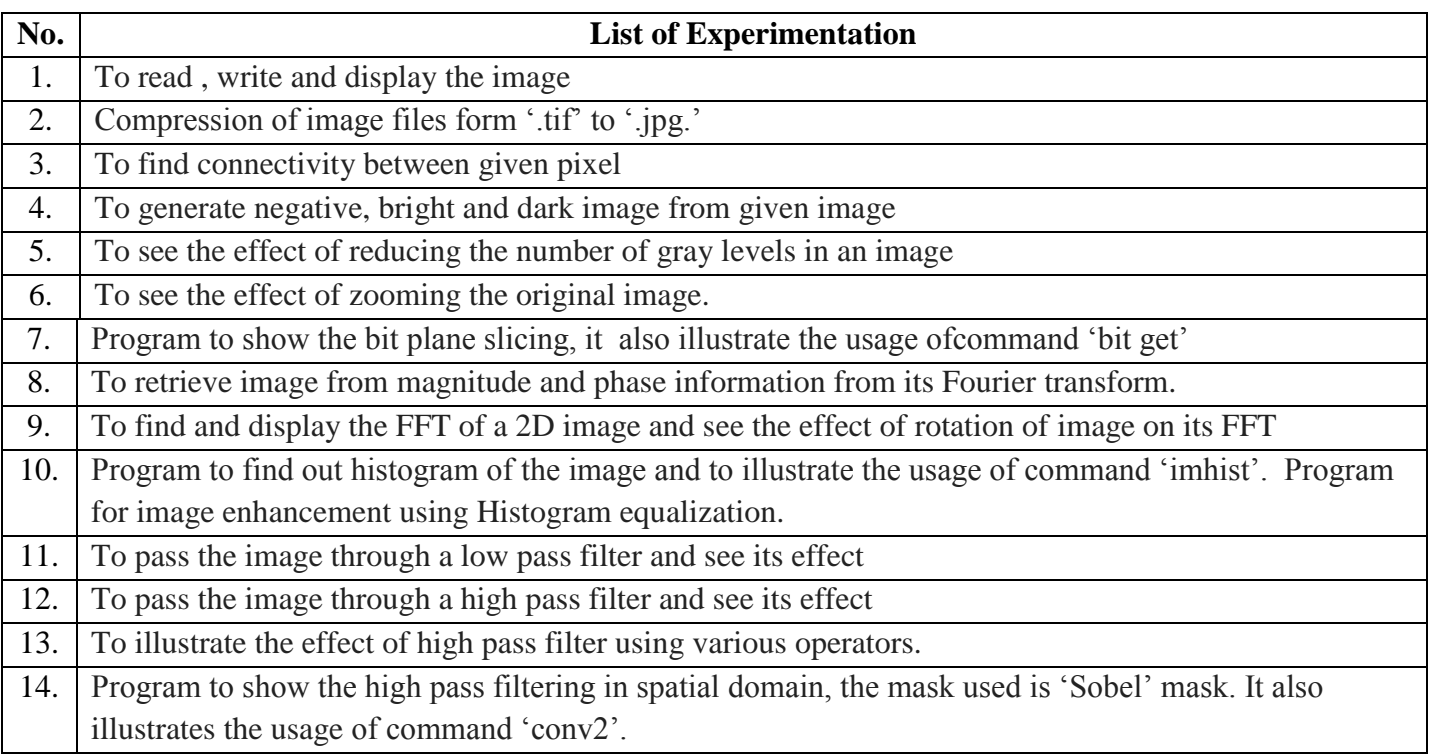